## Perché programmare? Capitolo 1

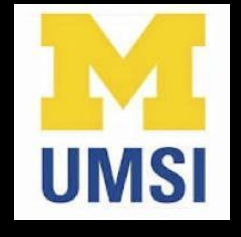

Python for Informatics: Exploring Information www.pythonlearn.com

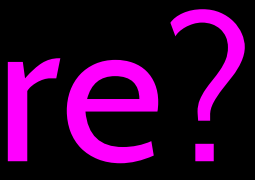

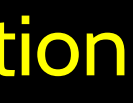

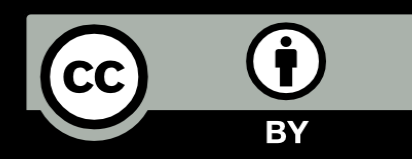

# I computer vogliono essere d' aiuto...

- I computer sono fatti per uno scopo fare cose per noi
- Dobbiamo parlare il loro linguaggio per comunicargli quello che vogliamo che facciano
- Per gli Utenti è facile qualcuno ha già inserito molti programmi diversi (e istruzioni) nei computer e l'utente deve solo scegliere quello che vuole usare

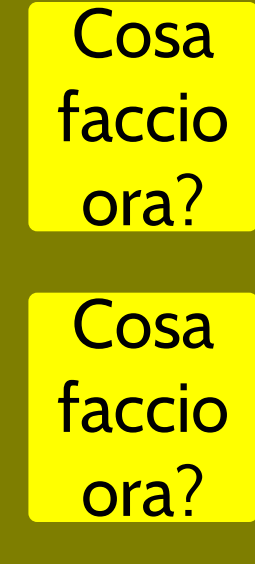

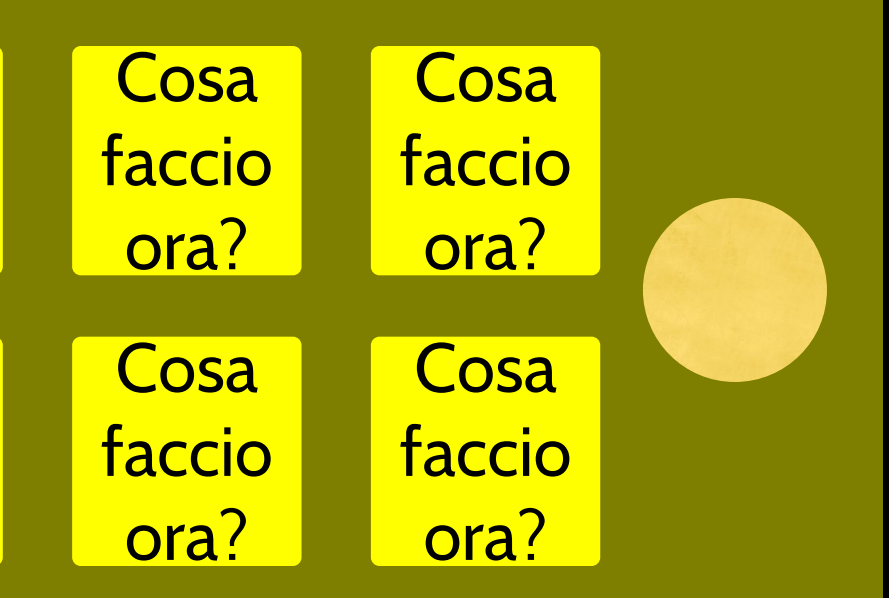

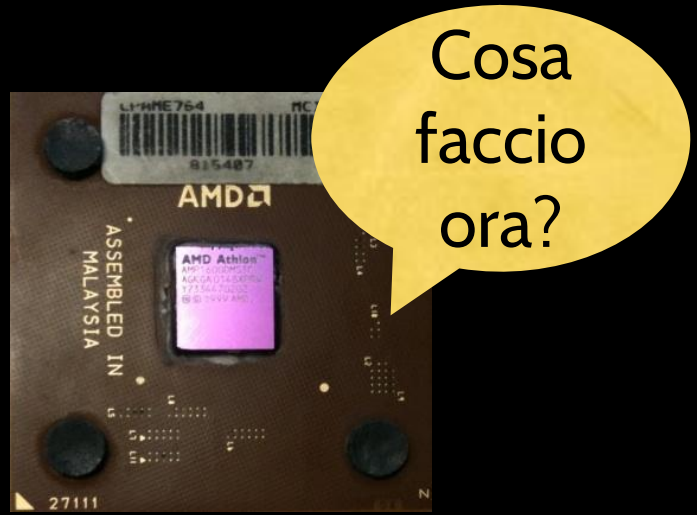

# I Programmatori anticipano le necessità

- Le applicazioni per iPhone sono un mercato
- Le applicazioni per iPhone hanno oltre 3 download
- Alcuni programmatori hanno lasciato i loro impieghi per diventare sviluppatori iPhone a tempo pieno.
- I programmatori sanno come programmare

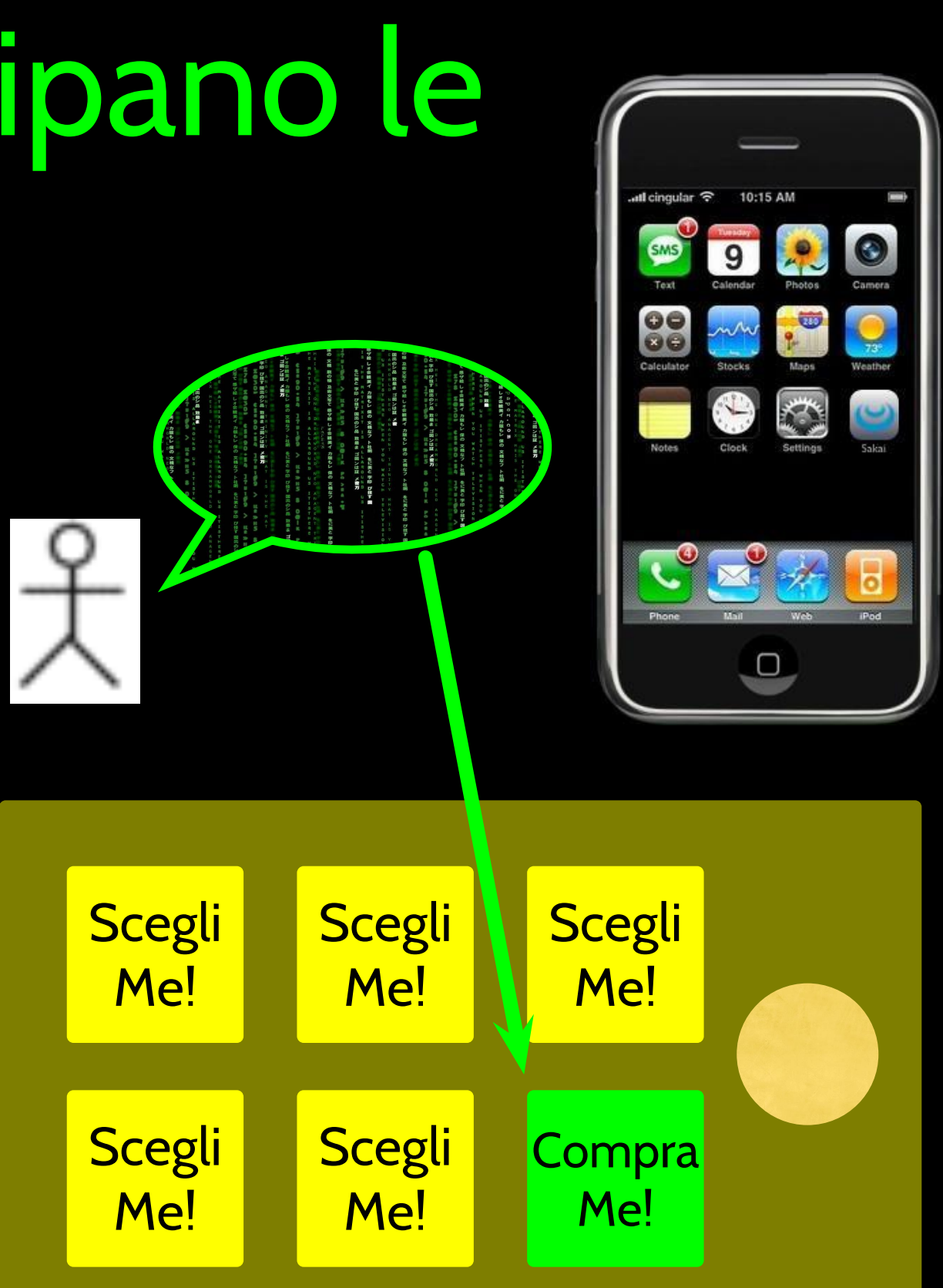

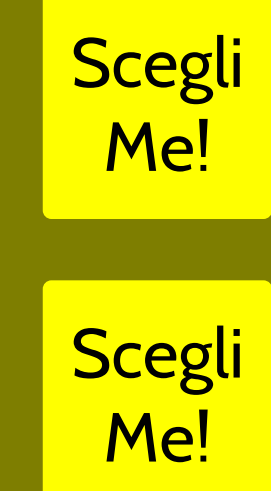

# Utenti contro programmatori

- Gli utenti vedono i computer come degli strumenti word processor, spreadsheet, mappe, todo list, ecc.
- I programmatori imparano la struttura e i linguaggi del computer
- I programmatori hanno a disposizione degli strumenti che gli permettono di svilupparne di nuovi
- I programmatori sviluppano sia strumenti per molte persone che piccoli programmi di utilità per se stessi per automatizzare alcune operazioni

Dal punto di vista dello sviluppatore di software, noi creiamo il software. Gli utenti finali (chi commissiona il software/utilizzatori) sono i nostri datori di lavoro - coloro che dobbiamo accontentare - spesso ci pagano quando sono soddisfatti. Ma dati, informazioni e reti sono il nostro problema da risolvere per loro. Hardware e software sono nostri alleati in questa sfida.

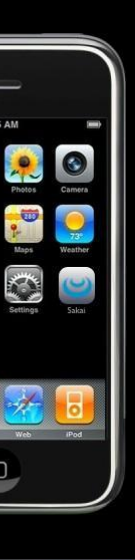

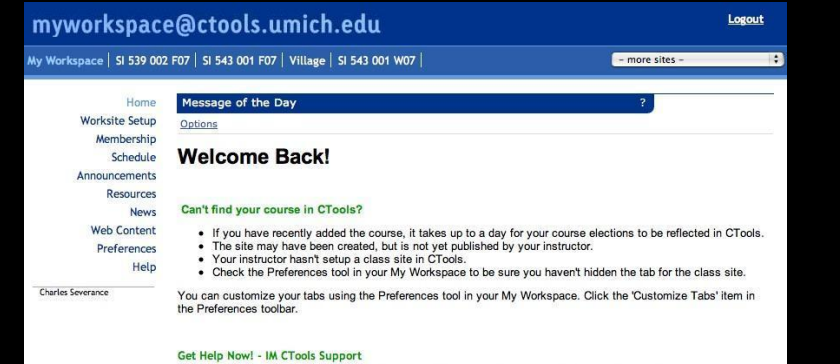

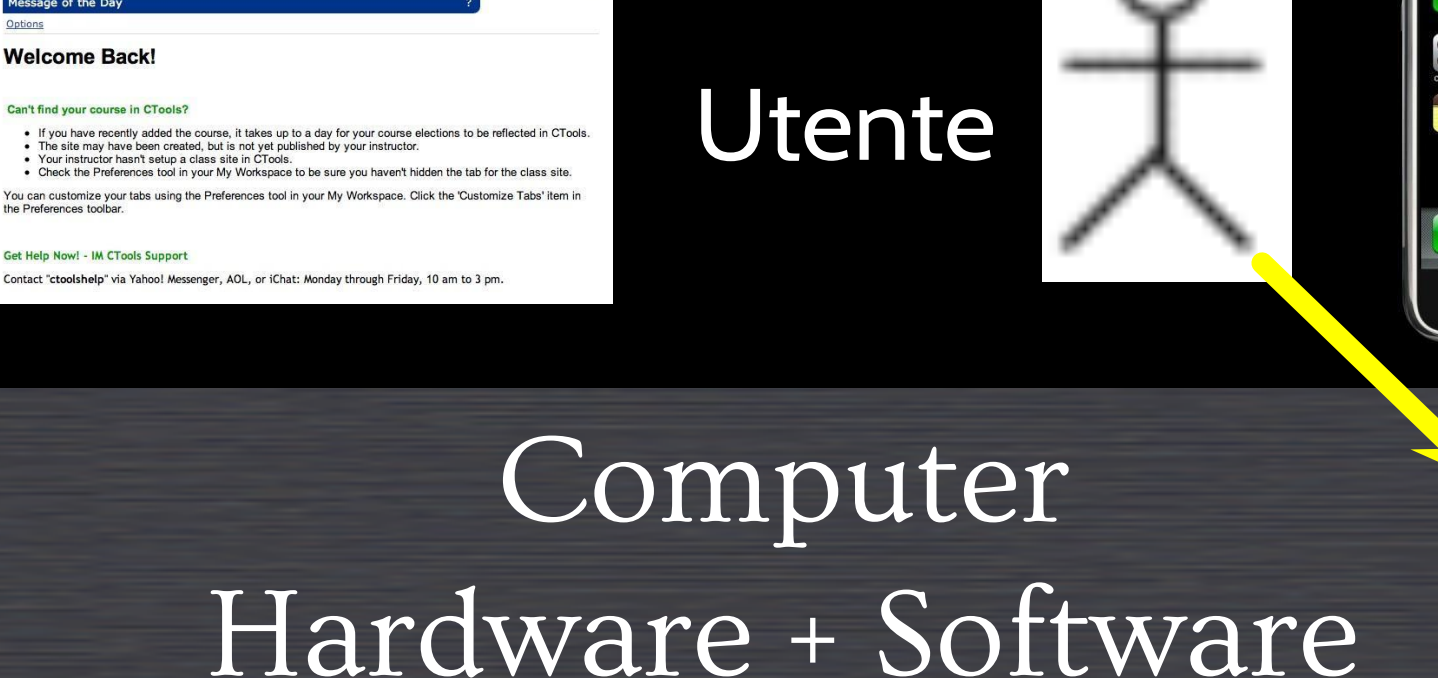

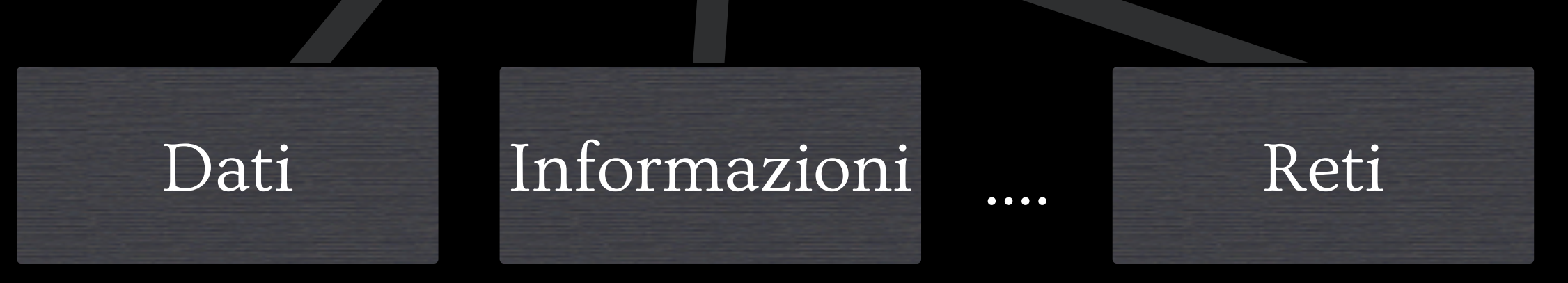

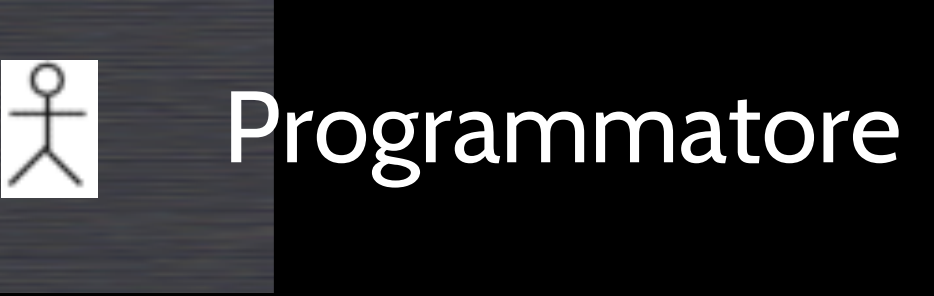

- 
- 

# Perché programmare?

- Per eseguire alcune operazioni siamo sia utenti che programmatori
	- > Ripulire dati derivanti da questionari
- Per produrre qualcosa che altri useranno il lavoro del programmatore
	- > Sistemare un problema nel software Sakai
	- > Aggiungere un libro degli ospiti in un sito web

# Cos'è un codice? Software? Un programma?

- Una sequenza di istruzioni memorizzate
	- > È una piccola porzione della nostra intelligenza dentro al computer
	- > È una piccola porzione della nostra intelligenza che possiamo condividere con altri - capiamo qualcosa e quindi la codifichiamo e la rendiamo disponibile ad altri che risparmieranno tempo ed energie
- Un pezzo di arte creativa particolarmente quando facciamo un buon lavoro sulla interfaccia utente (User Experience)

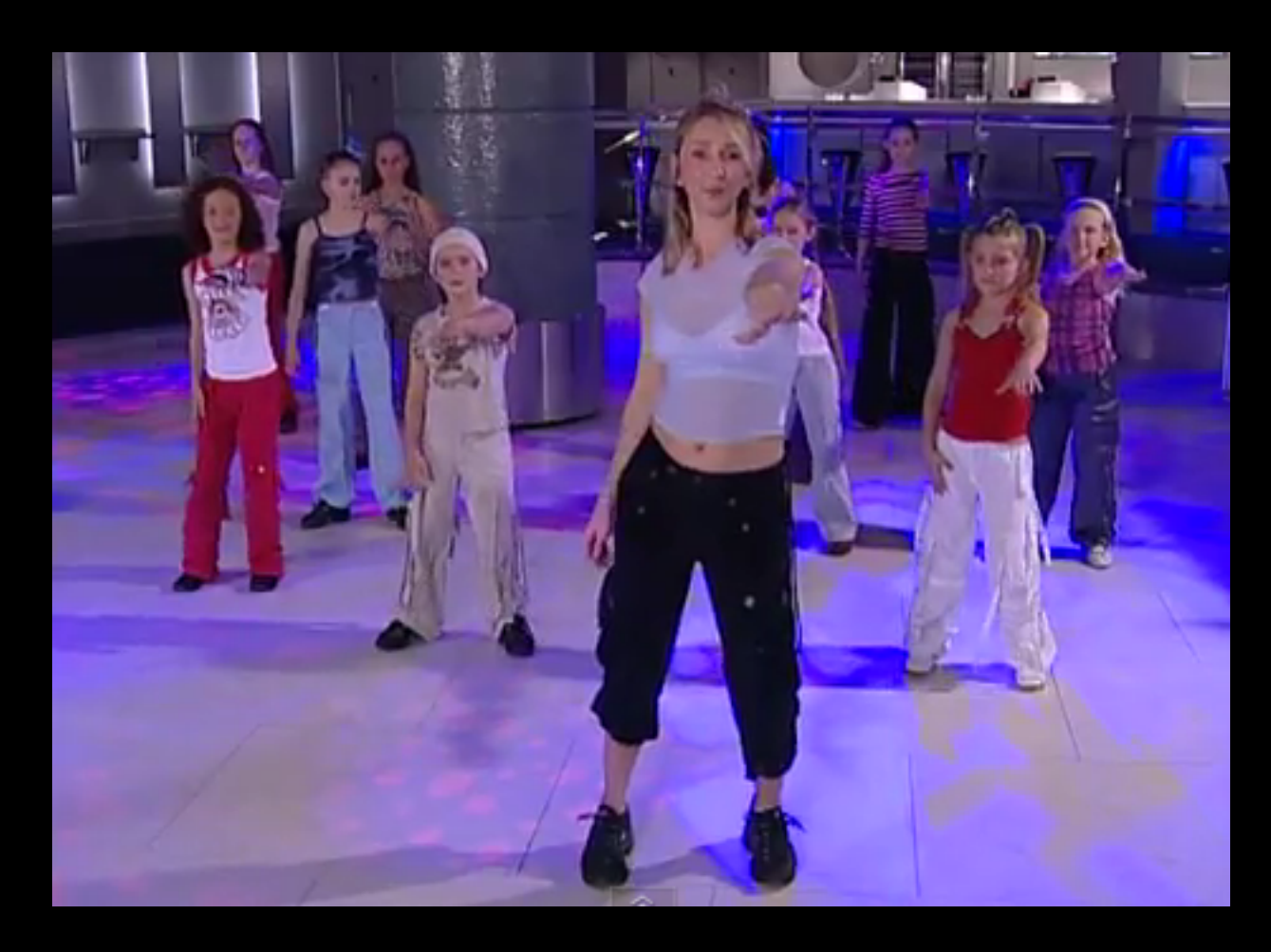

http://www.youtube.com/watch?v=vlzwuFkn88U http://www.youtube.com/watch?v=sN62PAKoBfE

Mentre suona la musica: Mano sx fuori e su Mano dx fuori e su Ruota mano sx Ruota mano dx Mano sx su spalla dx Mano dx su spalla sx Mano sx dietro la testa Mano dx dietro la testa Mano sx sul fianco dx Mano dx sul fianco sx Mano sx dietro a sx Mano dx dietro a dx **Ondeggiare Ondeggiare** 

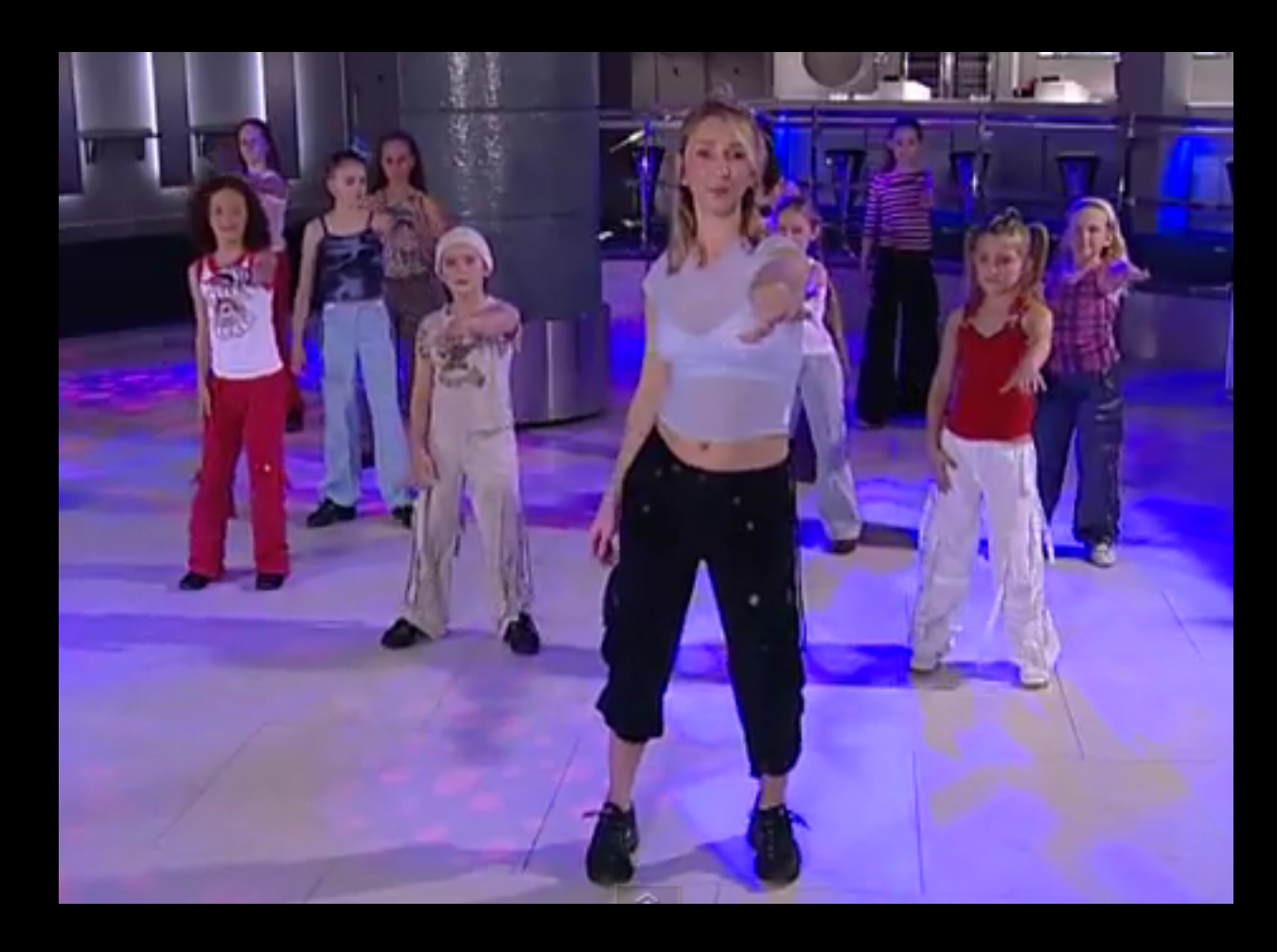

## Salto http://www.youtube.com/watch?v=vlzwuFkn88U http://www.youtube.com/watch?v=sN62PAKoBfE

Mentre suona la musica: Mano sx fuori e su Mano dx fuori e su Ruota mano sx Ruota mano dx Mano sx su spalla dx Mano dx su spalla sx Mano sx dietro la testa Mano dx dietro la festa Mano sx colpisce a dx Mano dx colpisce a sx Mano sx dietro a sx Mano dx dietro a dx **Ondeggiare Ondeggiare** 

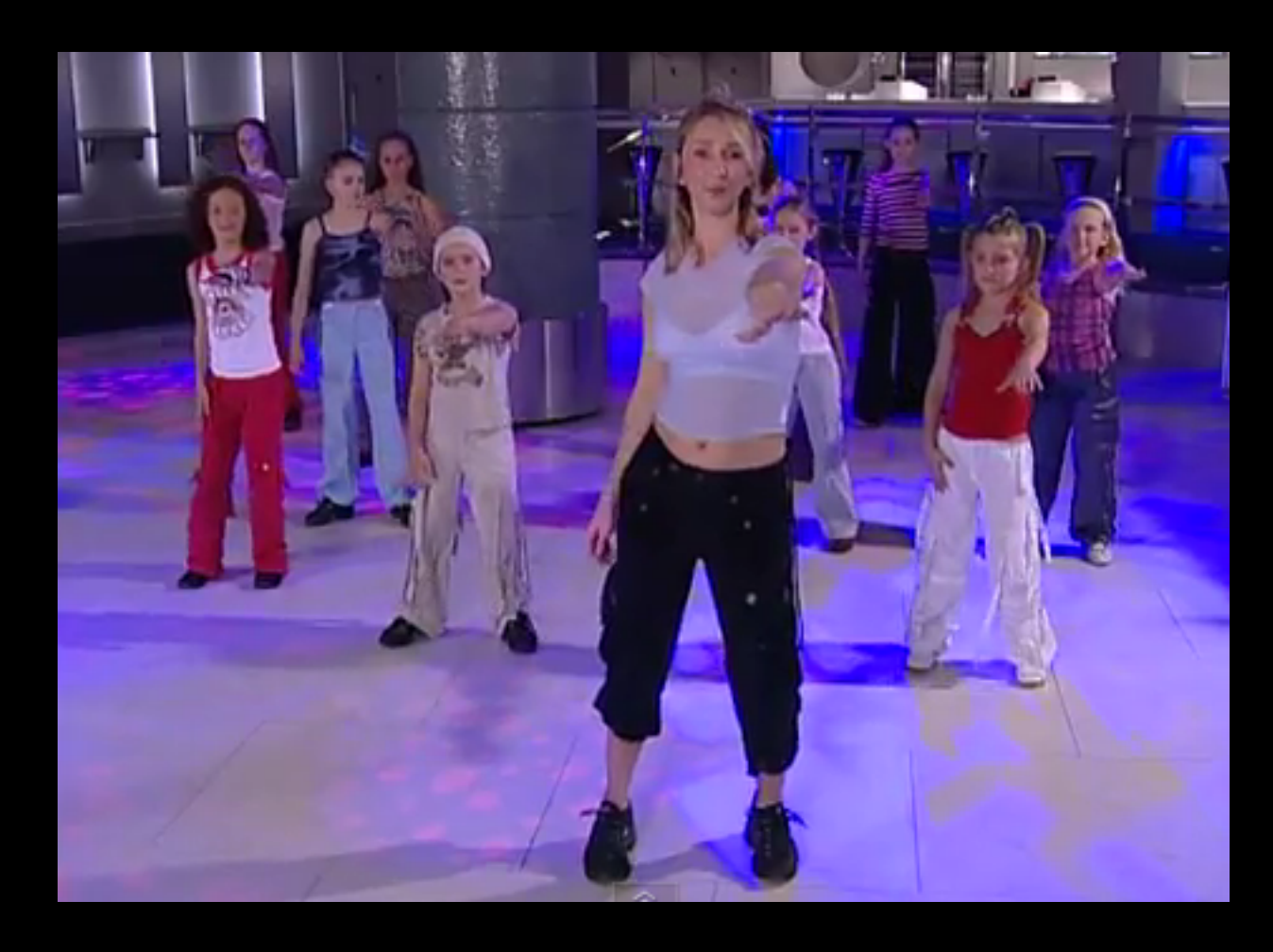

## Salto http://www.youtube.com/watch?v=vlzwuFkn88U http://www.youtube.com/watch?v=sN62PAKoBfE

Mentre suona la musica: Mano sx fuori e su Mano dx fuori e su Ruota mano sx Ruota mano dx Mano sx su spalla dx Mano dx su spalla sx Mano sx dietro la testa Mano dx dietro la testa Mano sx sul fianco dx Mano dx sul fianco sx Mano sx dietro a sx Mano dx dietro a dx **Ondeggiare Ondeggiare** 

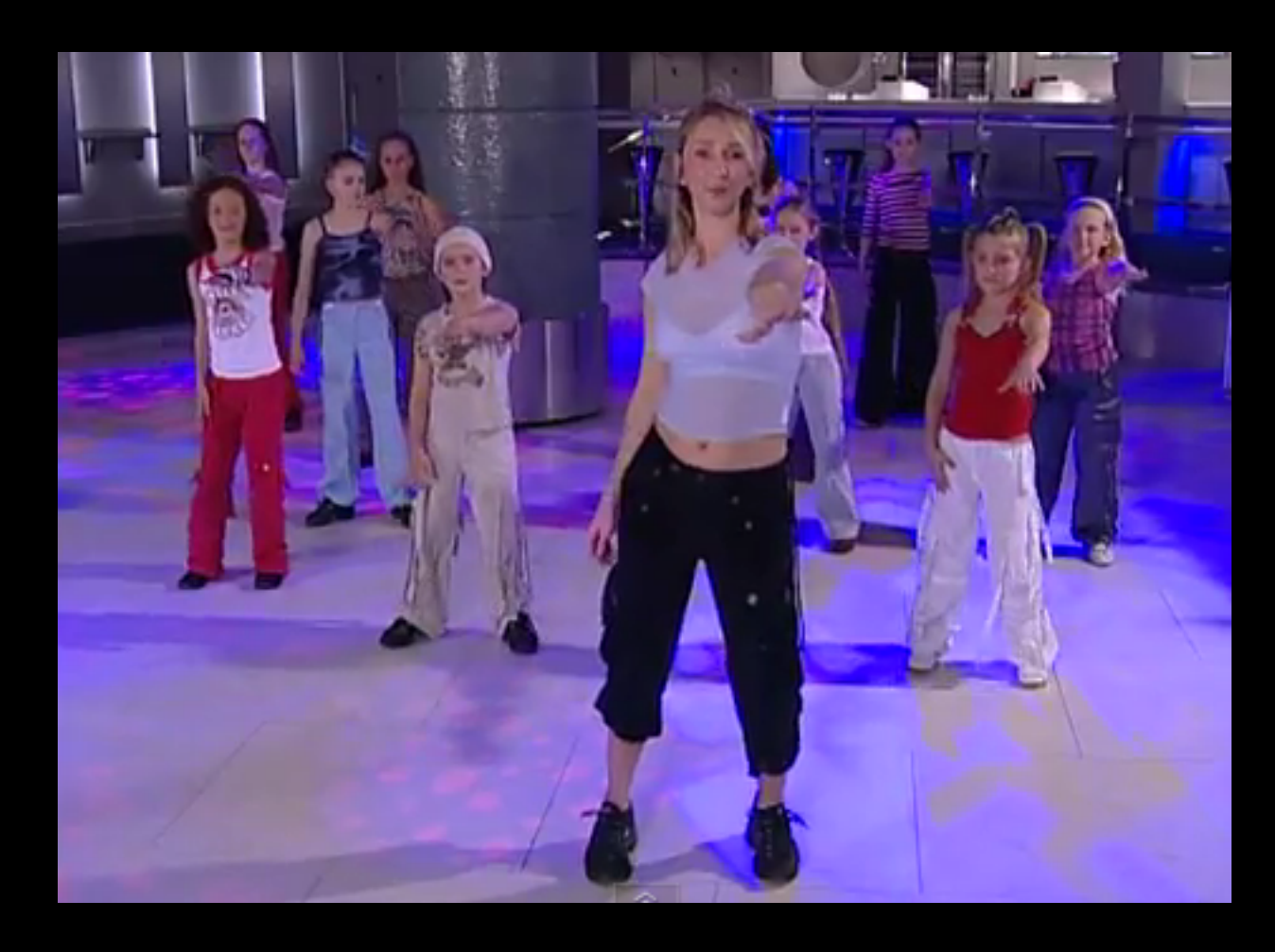

## Salto http://www.youtube.com/watch?v=vlzwuFkn88U http://www.youtube.com/watch?v=sN62PAKoBfE

## il clown corse dietro la macchina e la macchina si schianto sulla tenda e la tenda cadde sul clown e la macchina

# Programmi per Python...

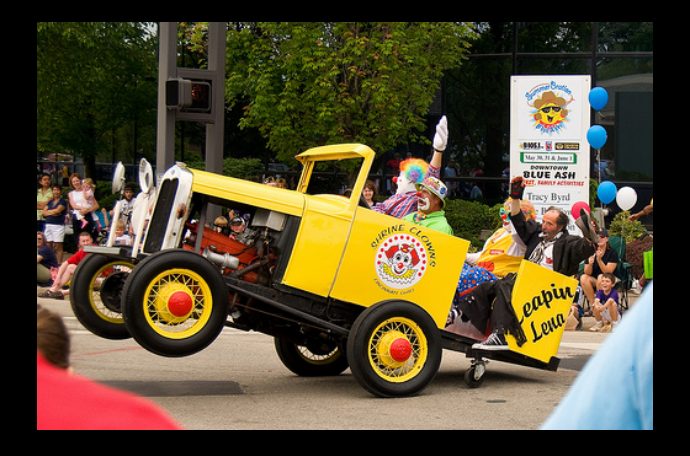

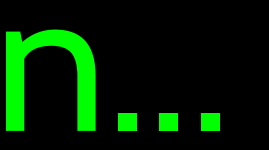

# Programmi per Python...

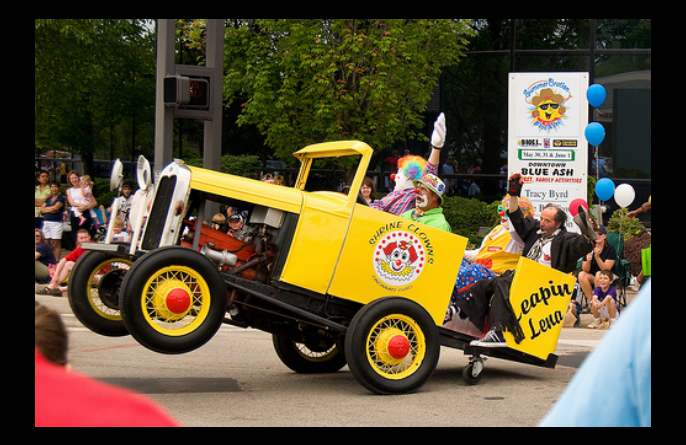

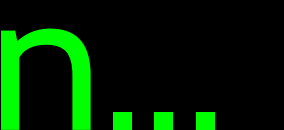

```
name = raw_input('Inserire il file:')
handle = open(name, 'r')text = handle.read()words = text.split()
```

```
counts = dict()for word in words:
   counts[word] = counts.get(word, 0) + 1
bigcount = None
bigword = None
```

```
for word,count in counts.items():
     if bigcount is None or count > 
bigcount:
        bigword = word
        bigcount = countprint bigword, bigcount
```
### python words.py Inserire il file: words.txt

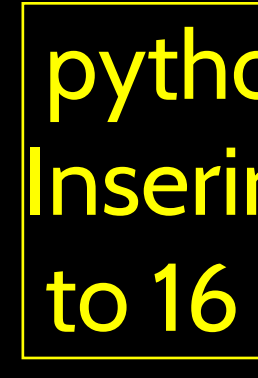

 python words.py Inserire il file: clown.txt

```
 the 7
```
## Architettura hardware

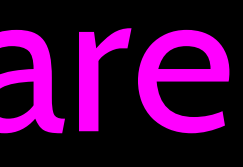

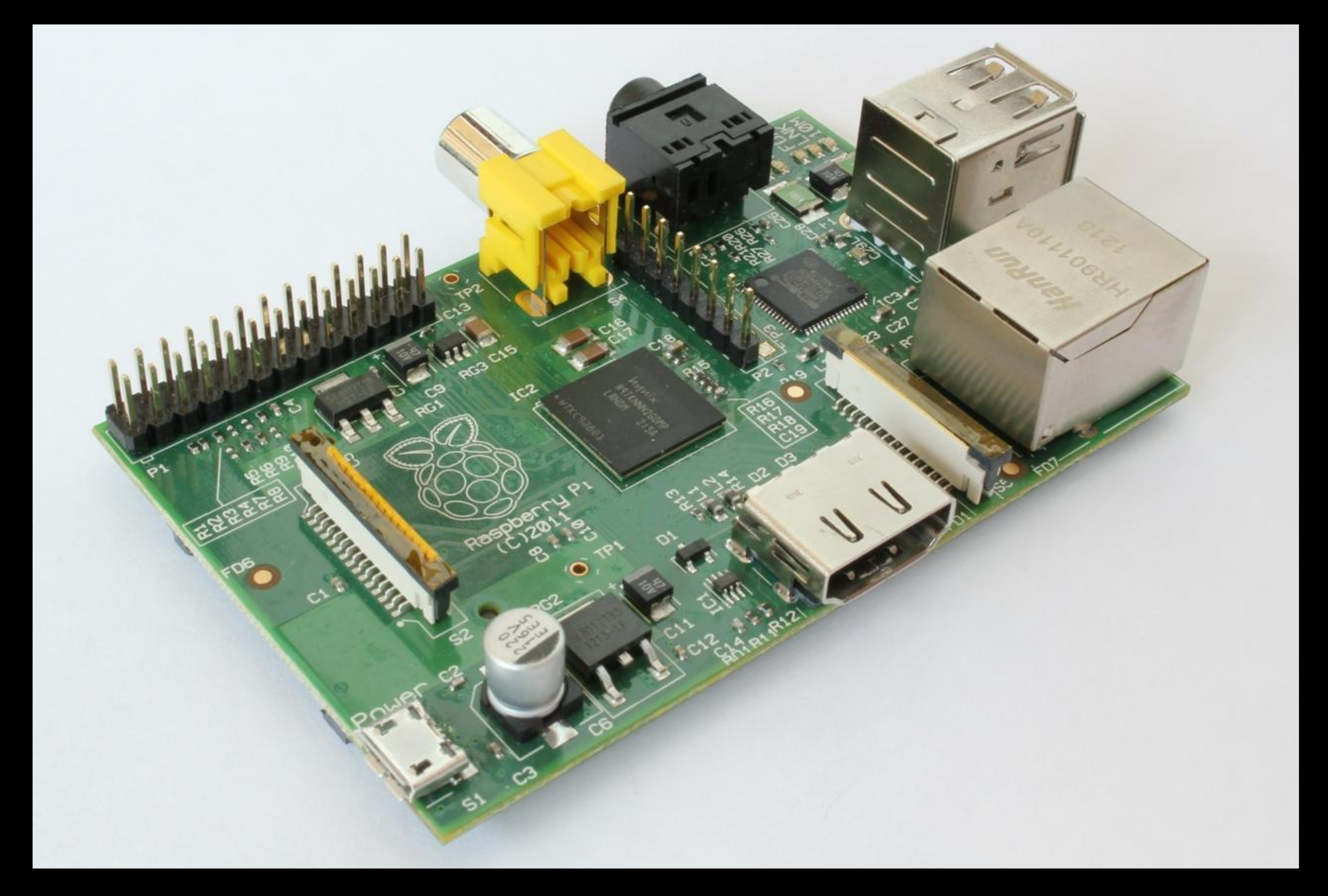

<http://upload.wikimedia.org/wikipedia/commons/3/3d/RaspberryPi.jpg>

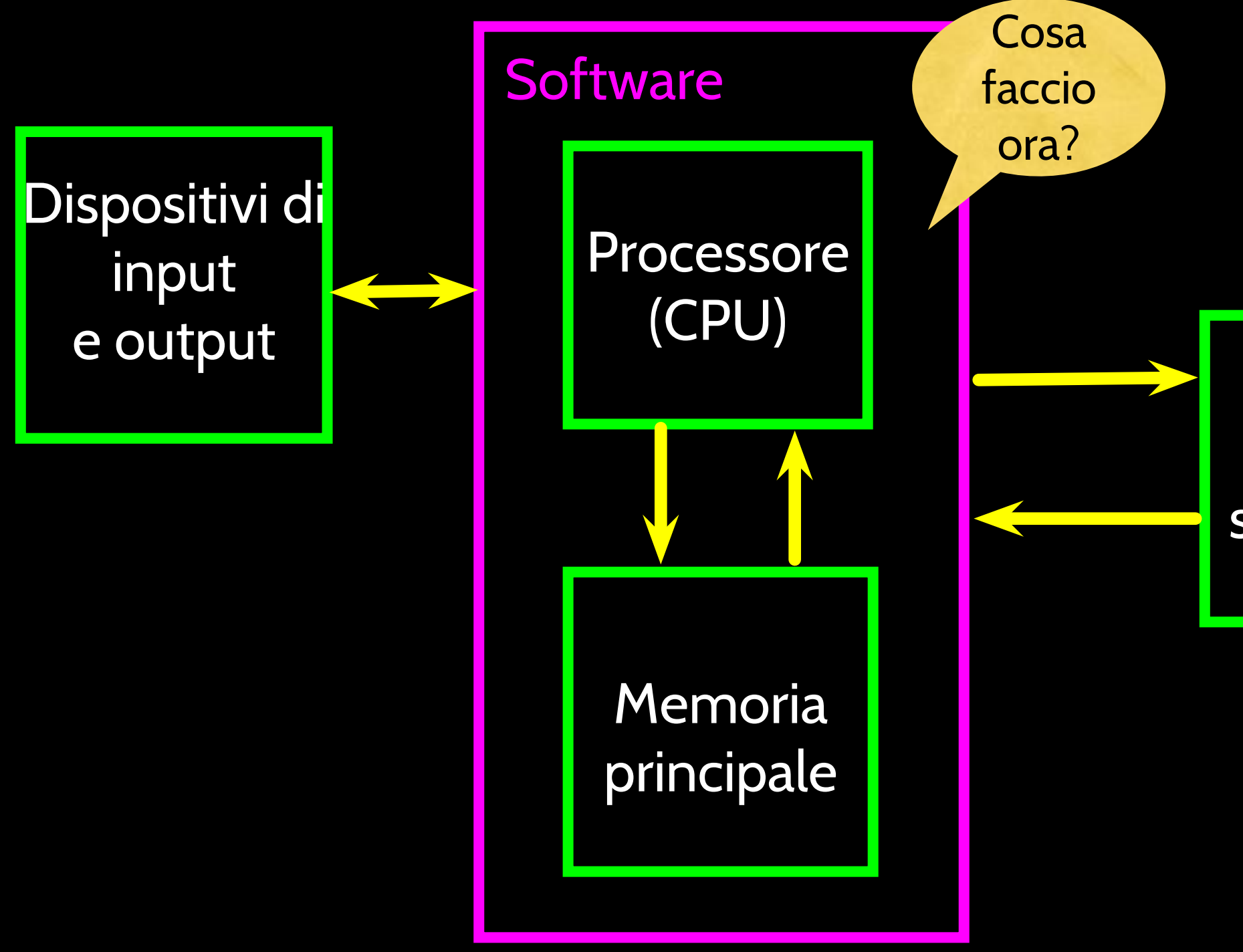

### Memoria secondaria

Computer generico

## Definizioni

- Processore: esegue i programmi la CPU è sempre in ascolto, chiedendo "Cosa faccio ora?". Non è esattamente un "cervello" piuttosto stupido ma molto, molto veloce
- Dispositivi di input: tastiera, mouse, touch screen
- Dispositivi di output: monitor, altoparlanti, stampanti, masterizzatori DVD
- Memoria principale: memoria veloce, di piccole dimensioni e temporanea si perde al riavvio - conosciuta come RAM
- Memoria secondaria : memoria lenta, di grandi dimensioni e permanente persiste sino a che non la si cancella - disk drive / memory stick (USB)

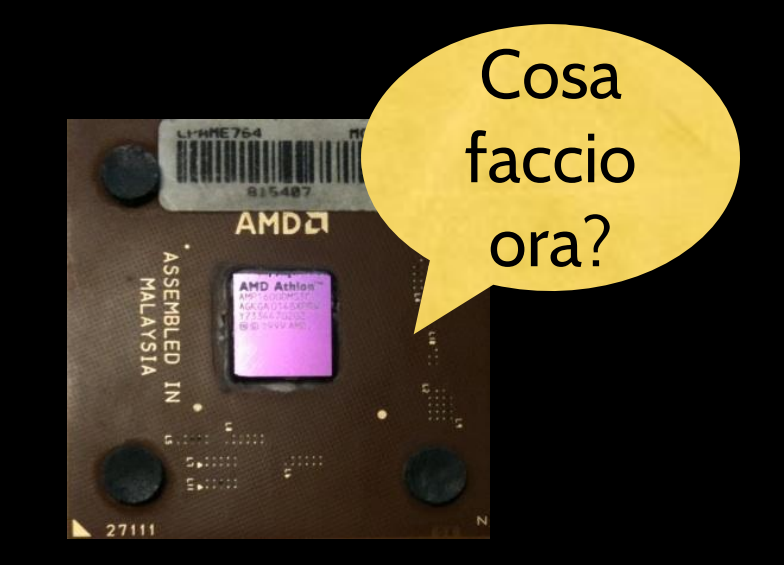

### Memoria secondaria

## Computer generico

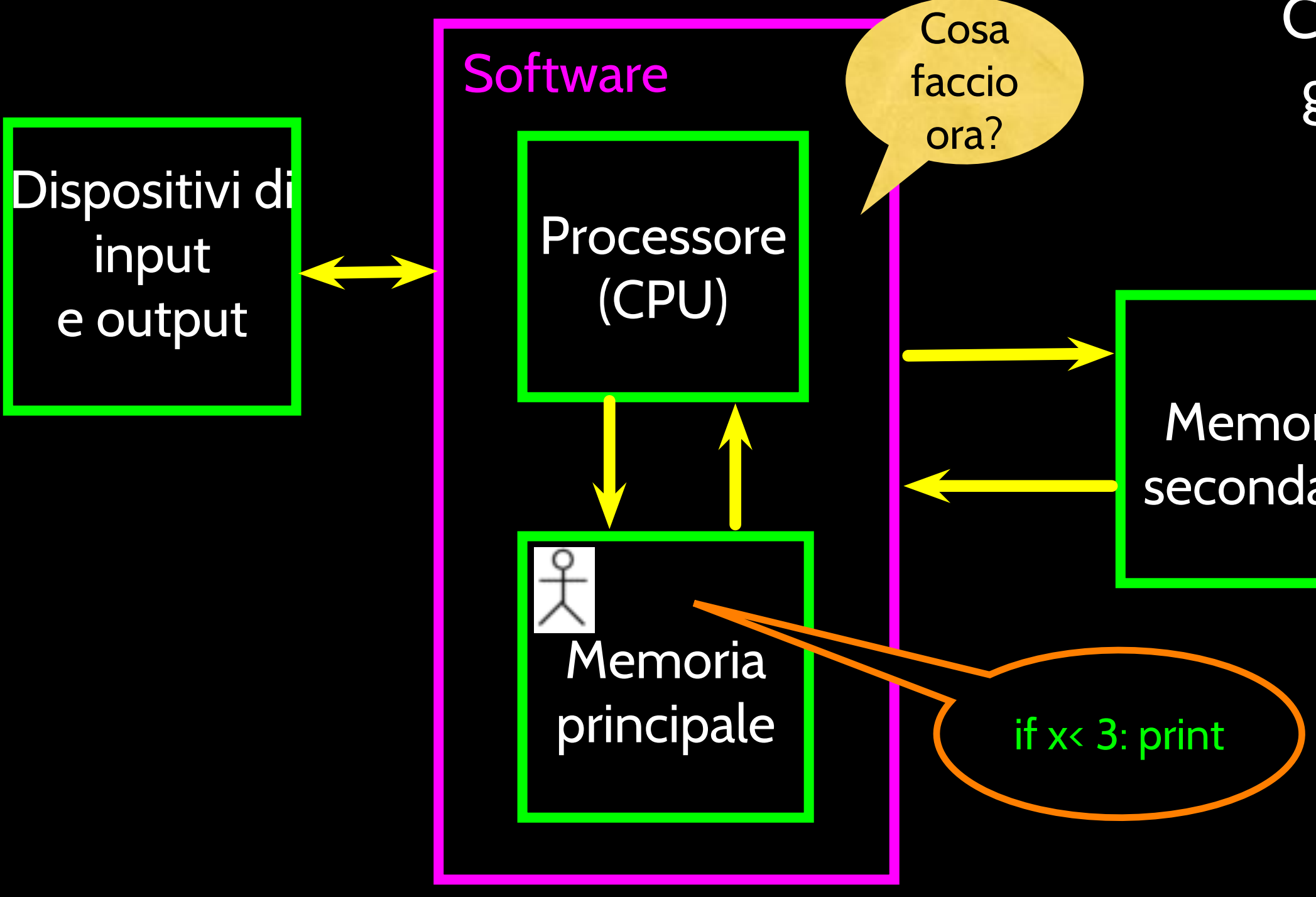

**Linguaggio** macchina

### Memoria secondaria

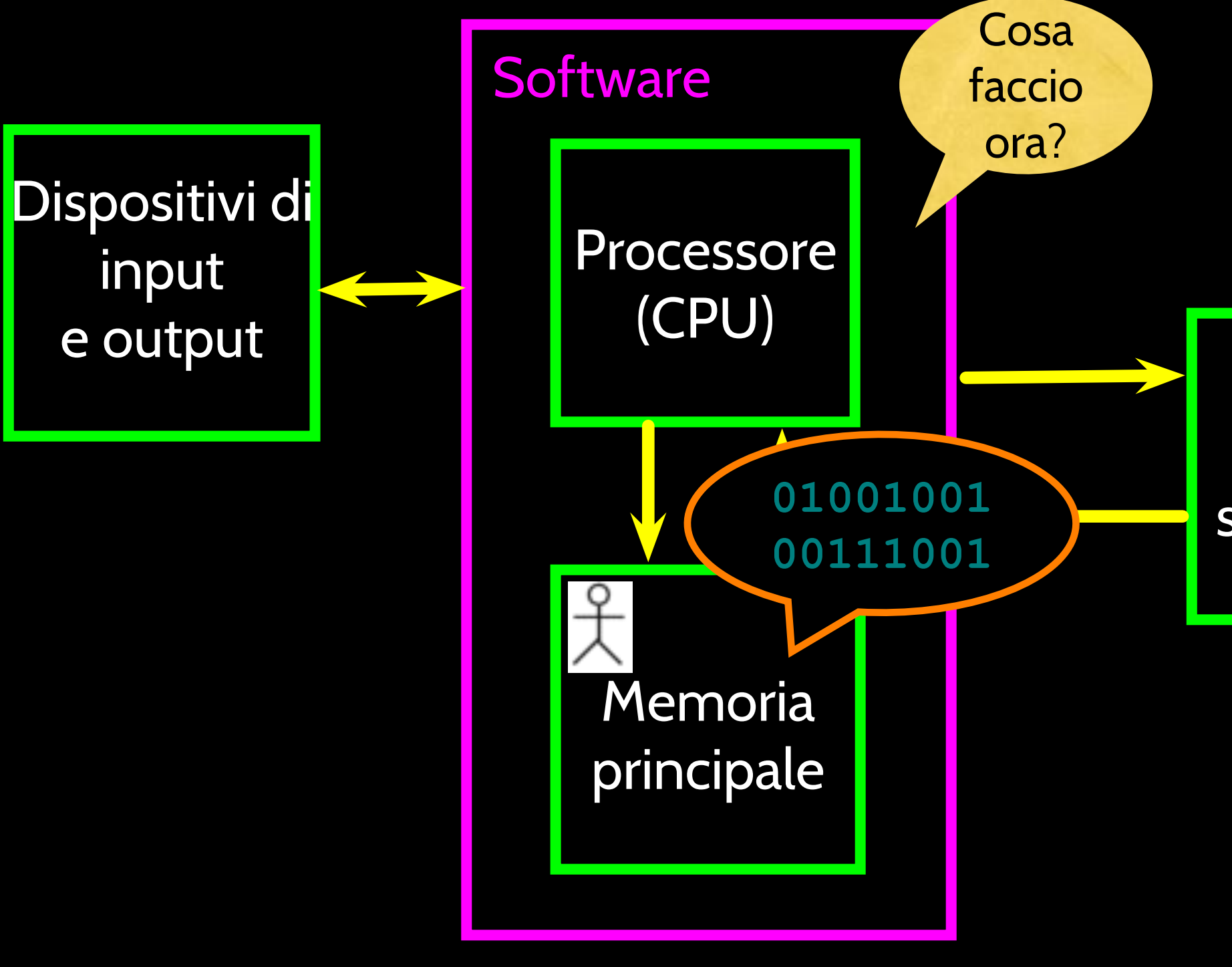

Computer generico

## CPU "rovente"

### http://www.youtube.com/watch?v=y39D4529FM4

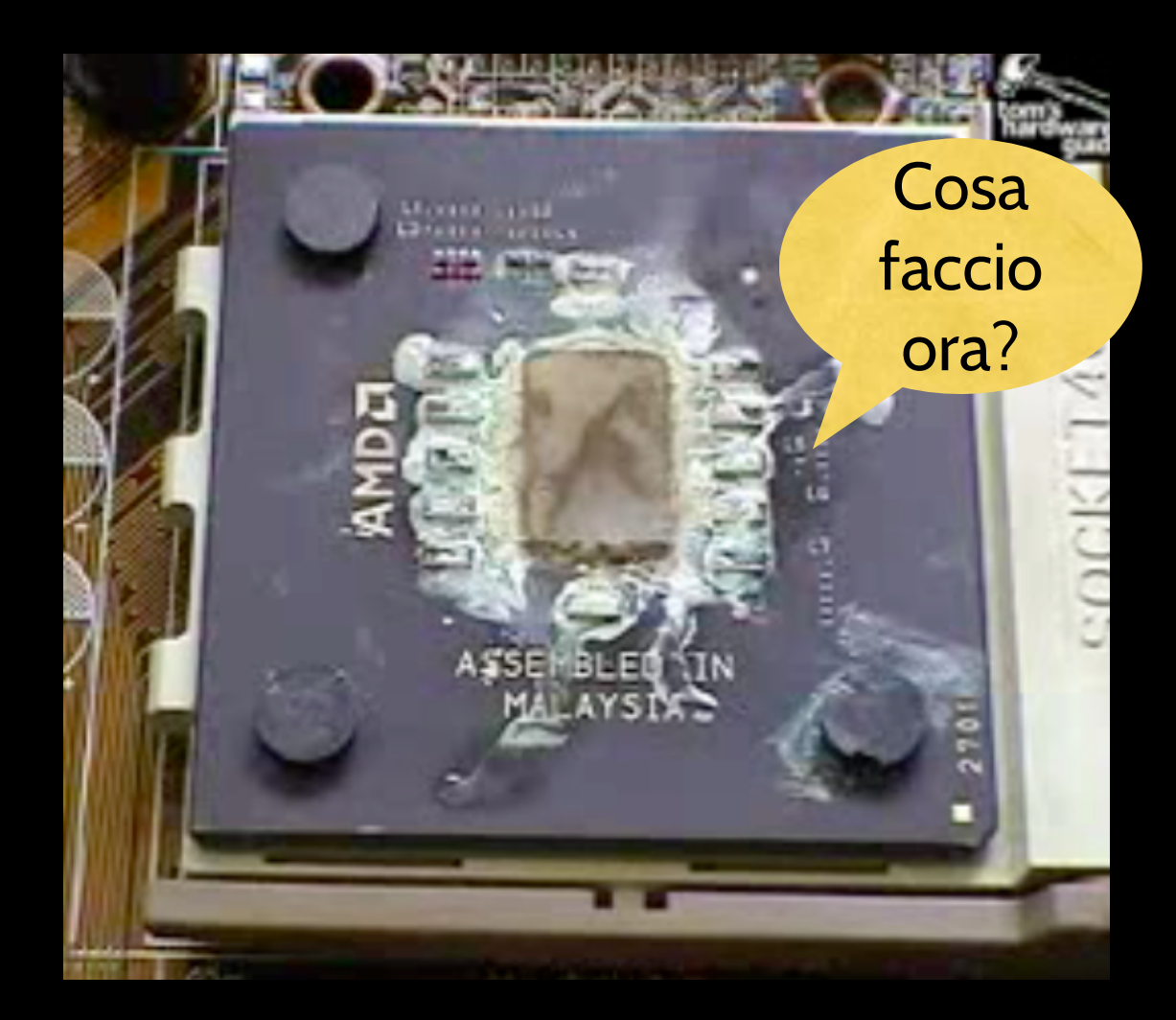

## Hard Disk in Azione

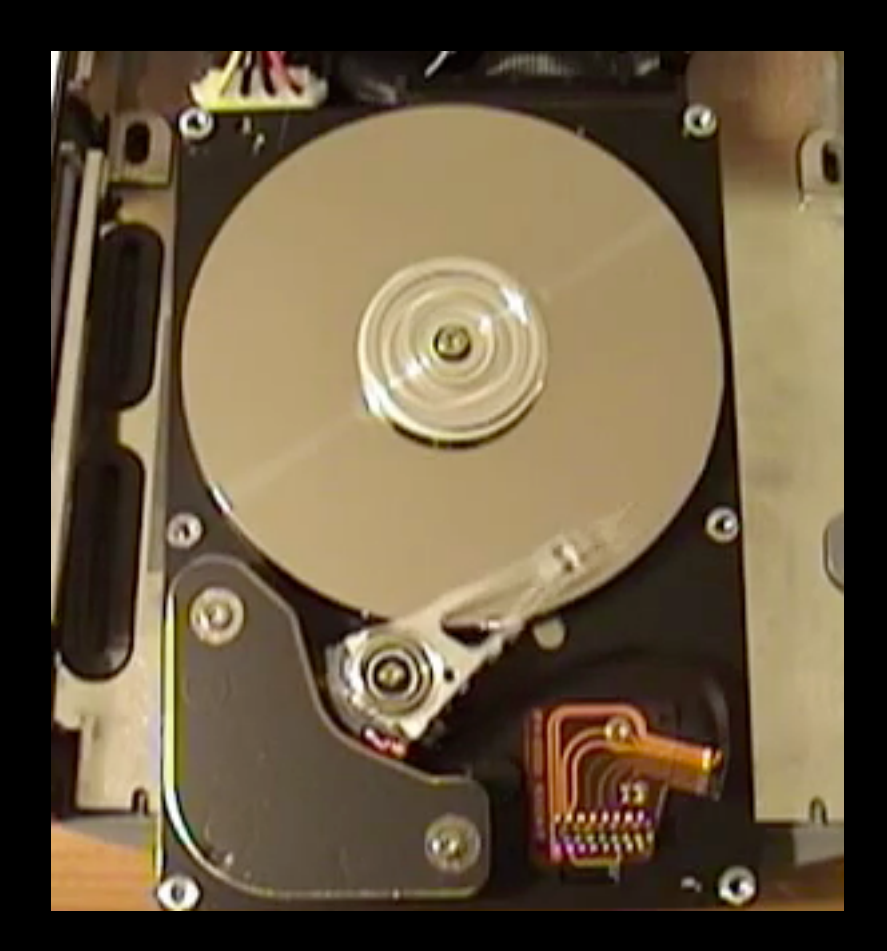

## http://www.youtube.com/watch?v=9eMWG3fwiEU

Il linguaggio Python

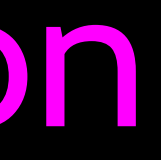

http://harrypotter.wikia.com/wiki/Parseltongue

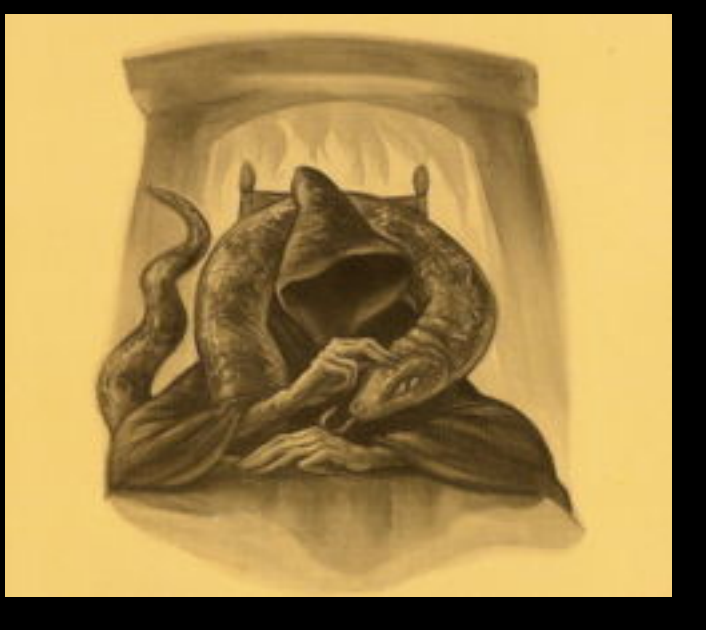

Il Serpentese è il linguaggio dei serpenti e di coloro che possono conversarvi. Un individuo che può parlare il Serpentese è conosciuto come Rettilofono. E' una capacità poco comune che può essere ereditaria. Praticamente tutti i Rettilofoni conosciuti sono discendenti di [Salazar Serpeverde](http://harrypotter.wikia.com/wiki/Salazar_Slytherin).

Python è il linguaggio del Python Interpreter e di coloro che possono conversarvi. Un individuo che può parlare in Python è conosciuto come Pythonista. È una capacità poco comune che può essere ereditaria. Praticamente tutti i Pythonisti usano il software sviluppato da Guido van Rossum.

**NTHON** &

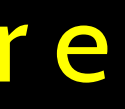

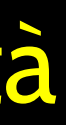

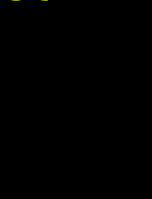

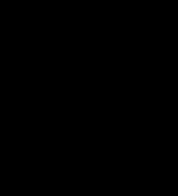

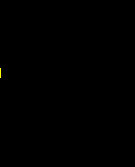

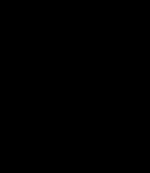

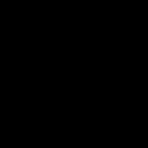

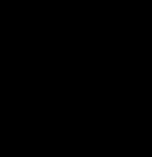

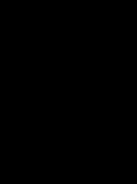

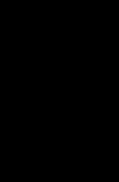

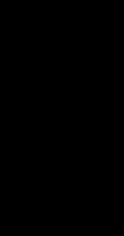

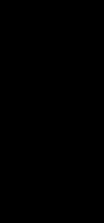

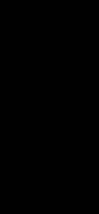

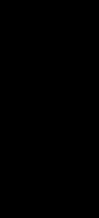

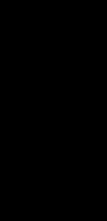

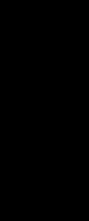

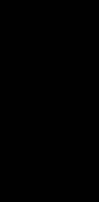

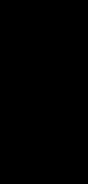

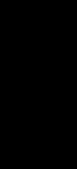

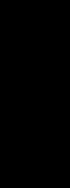

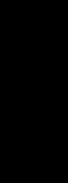

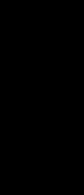

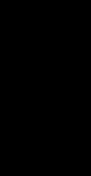

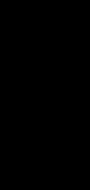

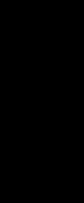

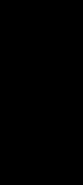

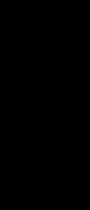

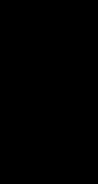

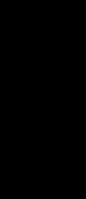

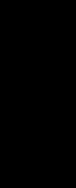

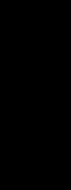

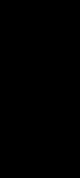

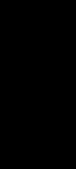

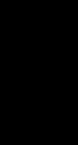

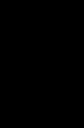

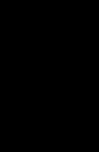

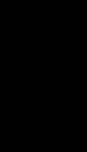

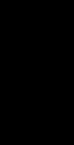

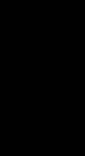

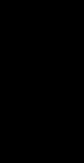

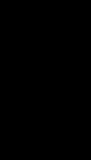

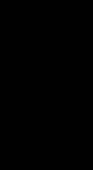

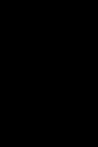

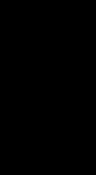

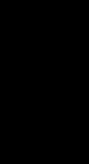

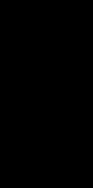

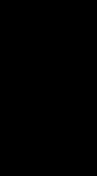

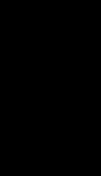

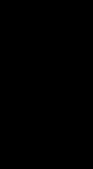

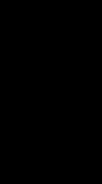

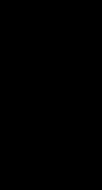

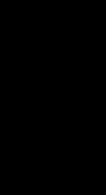

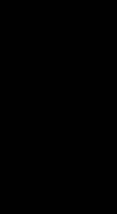

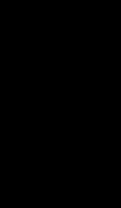

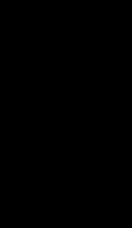

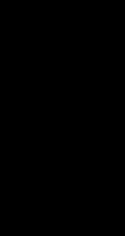

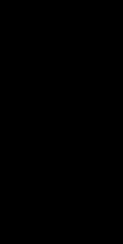

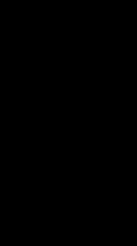

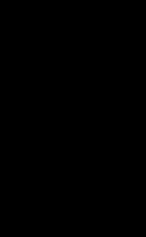

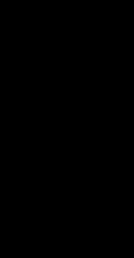

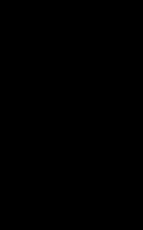

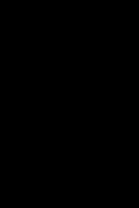

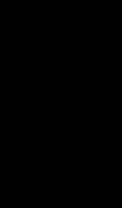

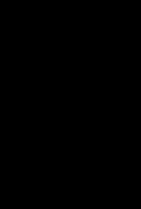

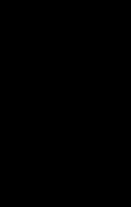

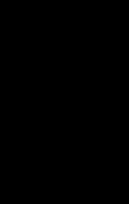

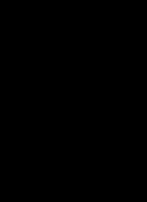

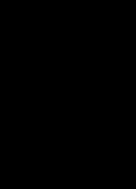

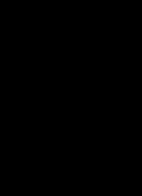

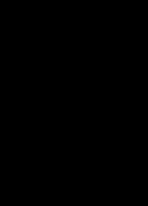

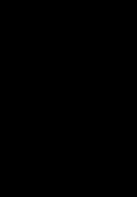

## Prima lezione: Syntax Errors

- Impariamo il linguaggio Python così da poter comunicare le nostre istruzioni a Python. All'inizio faremo molti errori e parleremo in modo "confuso" come i bambini piccoli.
- Quando fate degli errori il computer no pensa "che carino". Dice solo "syntax error" - dato che "conosce" il linguaggio che state imparando. Può sembrare che Python sia crudele e senza sentimenti.
- Dovete ricordarvi che  $*$ voi $*$  siete intelligenti e  $*$ potete $*$  imparare il computer è semplicemente molto veloce - ma non può imparare - quindi è più facile per voi imparare Python che per il computer imparare l'Italiano (Inglese)...

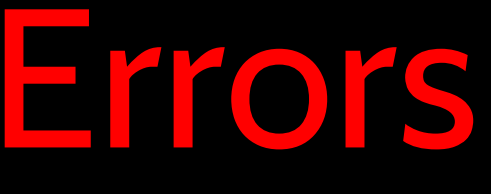

Parlare con Python

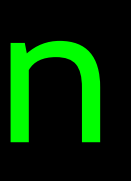

### csev\$ python

Python 2.5 (r25:51918, Sep 19 2006, 08:49:13) [GCC 4.0.1 (Apple Computer, Inc. build 5341)] on darwin Type "help", "copyright", "credits" or "license" for more information.

>>>

Cosa faccio adesso?

Questo è un ottimo modo per assicurarvi di aver installato Python correttamente. Nota: quit() funziona anche in modalità interattiva

### csev\$ python

Python 2.5 (r25:51918, Sep 19 2006, 08:49:13) [GCC 4.0.1 (Apple Computer, Inc. build 5341)] on darwin Type "help", "copyright", "credits" or "license" for more information.

>>> x = 1 >>> print x 1 >>>  $x = x + 1$ >>> print x 2 >>> exit()

# Parliano a Python...

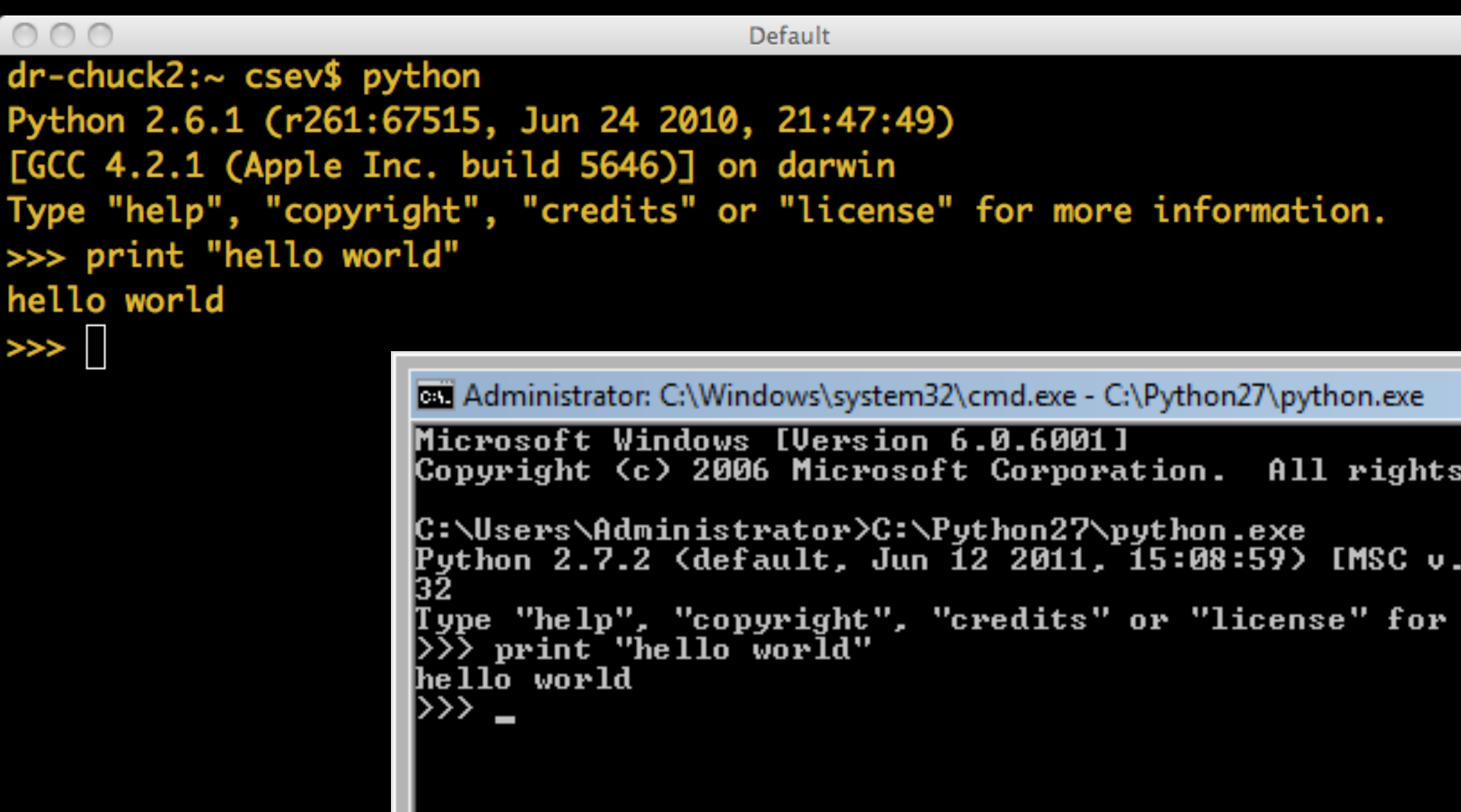

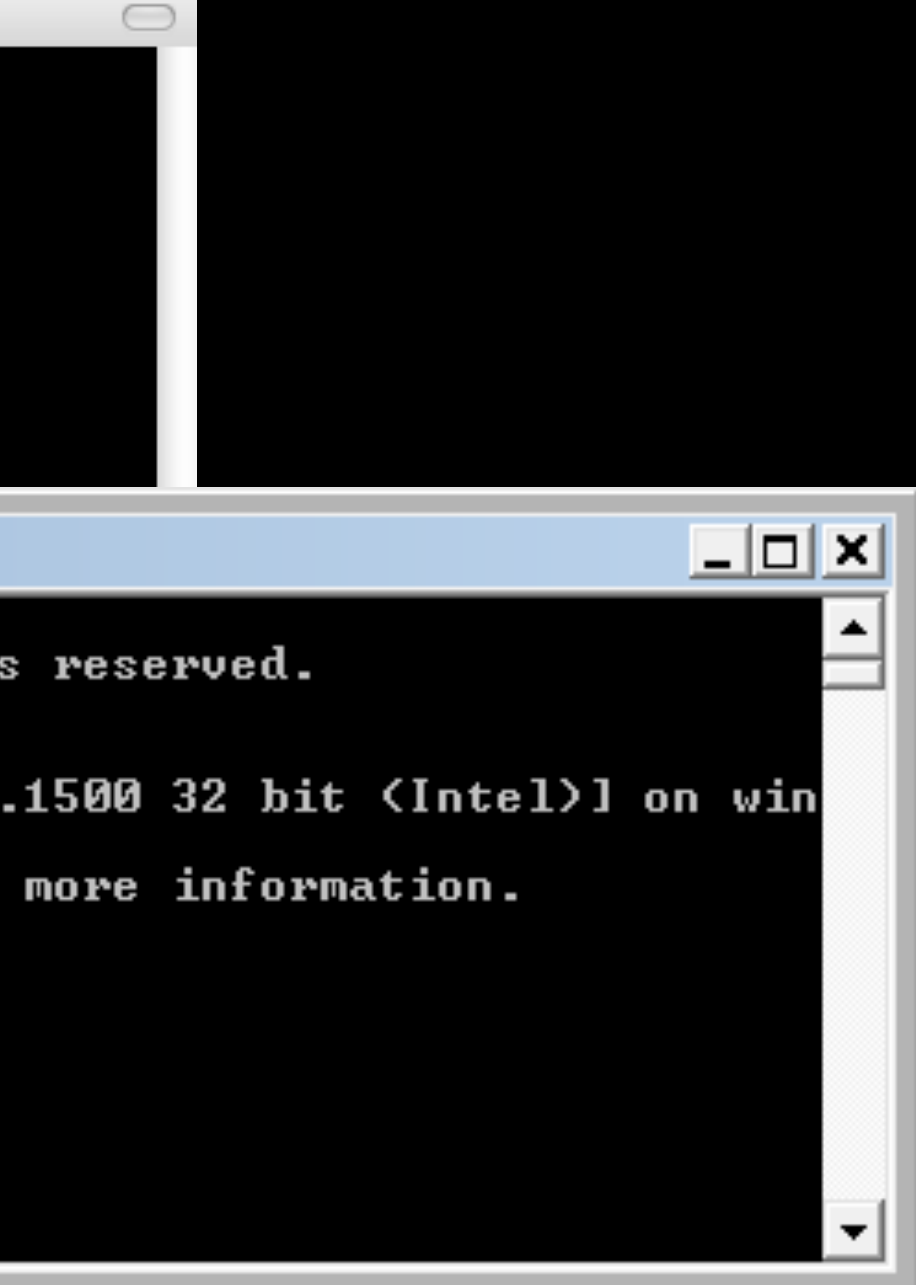

## Cosa dobbiamo dire?

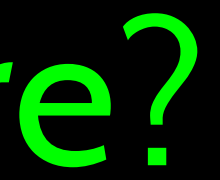

# Elementi di Python

- Vocabulario / Parole Variabili e parole riservate (Capitolo 2)
- Struttura delle frasi Modelli di sintassi (Capitoli 3-5)
- Struttura della Storia Costruire un programma per uno scopo

```
name = raw_input('Inserire il file:')
handle = open(name, 'r')text = handle.read()words = text.split()counts = dict()for word in words:
   counts[word] = counts.get(word, 0) + 1
bigcount = Nonebigword = None
```

```
for word,count in counts.items():
     if bigcount is None or count > bigcount:
         bigword = word
        bigcount = countprint bigword, bigcount
```
 python words.py Inserire il file: words.txt

```
 to 16
```
## Una breve "storia" su come contare le parole in un file usando Python

## Parole riservate

• NON potete usare le parole riservate come nomi di variabili/identificatori

and del for is raise assert elif from lambda return break else global not try class except if or while continue exec import pass yield def finally in print as with

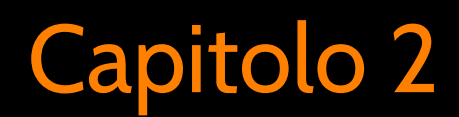

## Frasi o linee

## Variabile Operatore Costante Parola Riservata

 $x = 2$  Struzione di assegnazione  $x = x + 2 \leftarrow$  Assegnazione con espressione print x Istruzione di stampa (a video)

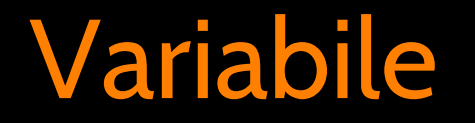

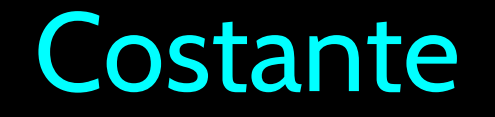

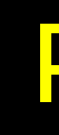

Paragrafi di programmazione

# Script in Python

- Python interattivo va bene per esperimenti e programmi di 3-4 linee
- La maggior parte dei programmi sono molto più lunghi, quindi li scriviamo in un file e diciamo a python di eseguire i comandi scritti nel file
- In un certo senso stiamo "dando uno script a Python"
- Per convenzione daremo al file il suffisso ".py" per indicare che contengono istruzioni Python

Scrivere un semplice programma

### • Interattivo

> Scrivete direttamente in Python una linea per volta e ottenete la risposta

- Script
	- > Scrivete una serie di istruzioni (linee) in un file usando un editor di testo e dite a Python di eseguire le istruzioni nel file

# Interattivo contro script

## Passi di programma o Flusso di programma • Come una ricetta o delle istruzioni di installazione, un programma è

- una sequenza di passi da fare in ordine
- Alcuni passi sono condizionali possono essere "saltati"
- A volte un passo o un gruppo di passi possono essere ripetuti
- A volte memoriziamo un gruppo di passi che saranno ripetuti più volte i diversi punti del programma.(Capitolo 4)

# Passi Sequenziali

## **Output** (risultato):

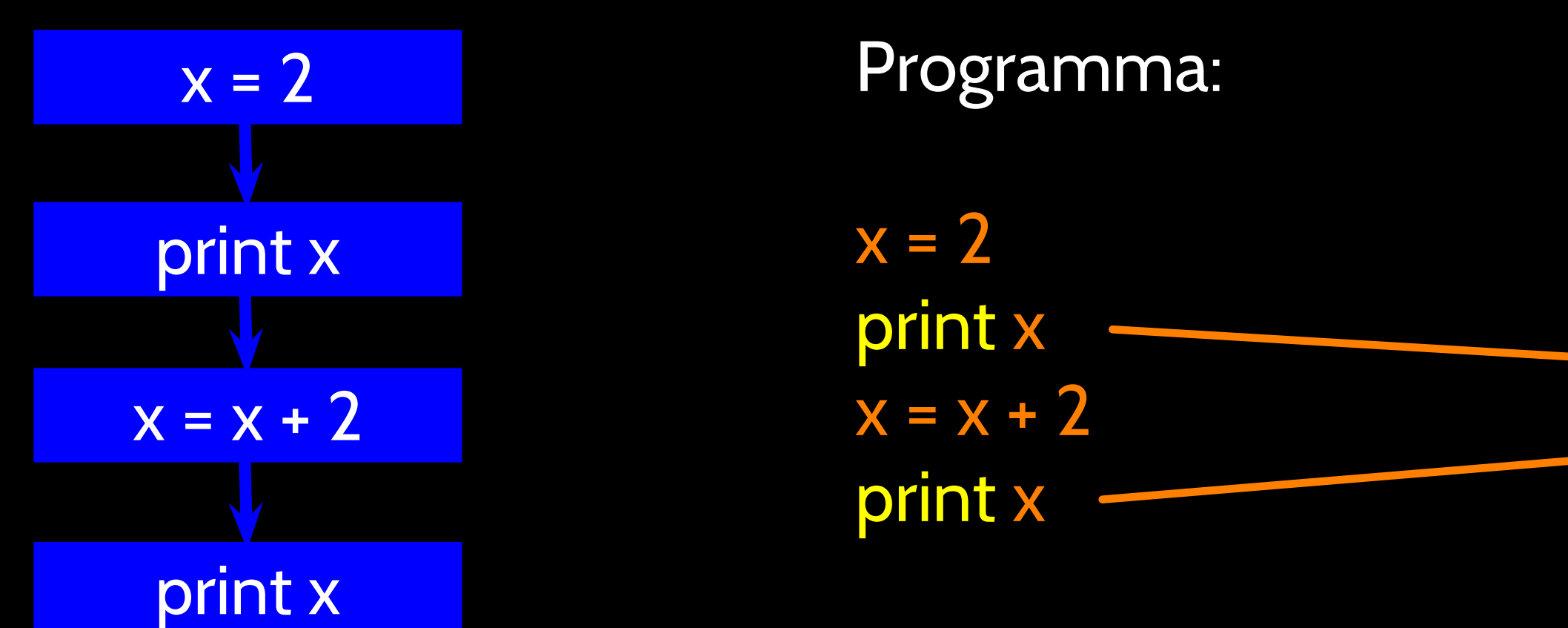

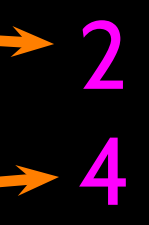

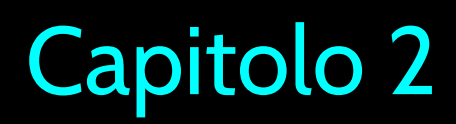

Quando un programma viene lanciato, esegue un passo alla volta in sequenza. Come programmatori, definiamo il "percorso" che il programma deve seguire. Capitolo 2

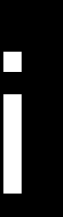

Passi Condizionali

Piccolo Finito

Programma:  $x = 5$ if x < 10: print 'Piccolo' if  $x > 20$ : print 'Grande'

print 'Finito'

### Output:

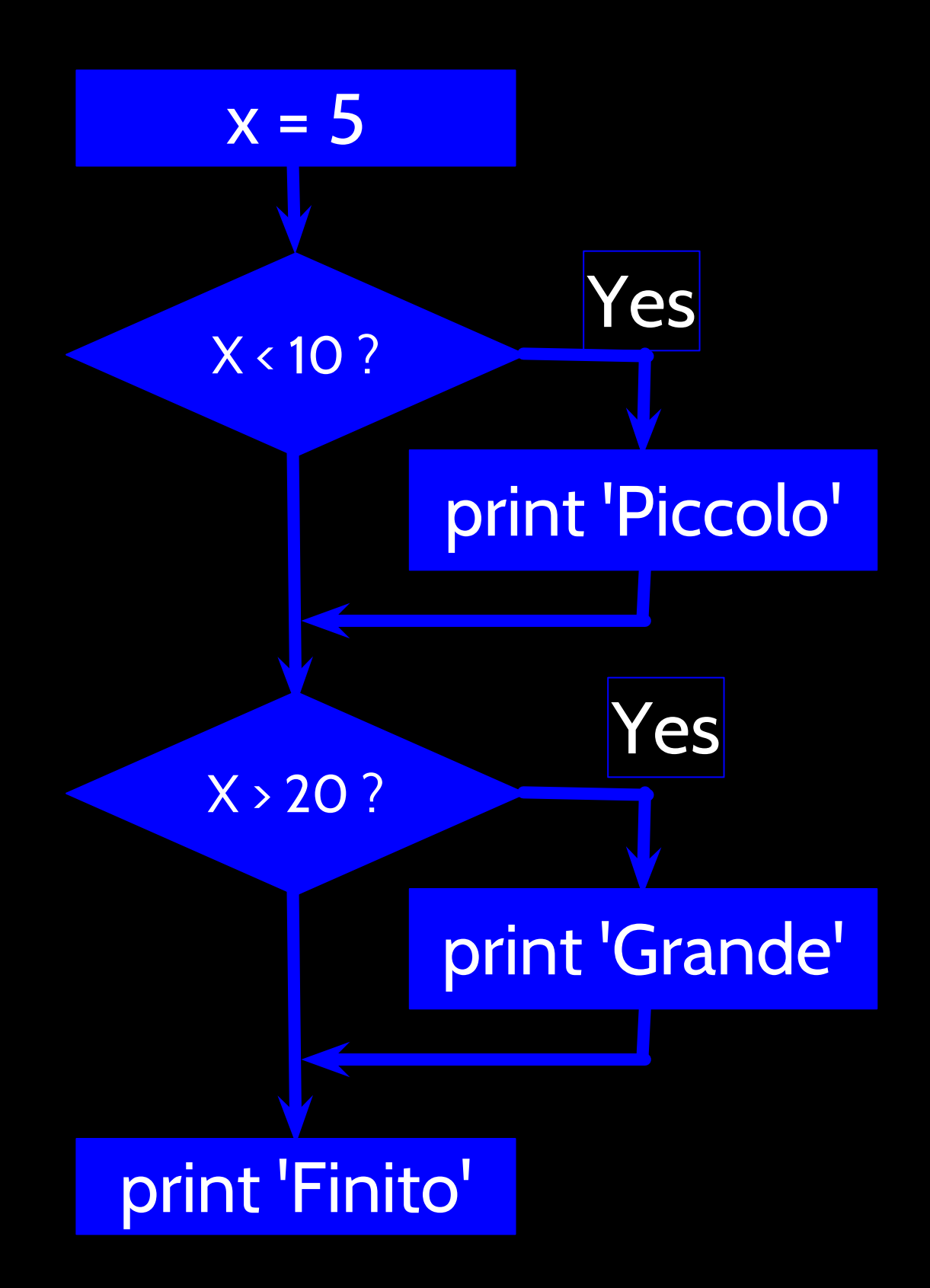

Capitolo 3

I cicli (passi ripetuti) hanno variabili di iterazione che

cambiamo ad ogni ciclo. Spesso queste variablili di iterazione seguono una sequenza di numeri.

Passi Ripetuti Output: 5 4 3 2 1 Blastoff! Program:  $n = 5$ while  $n > 0$ : print n  $n = n - 1$ print 'Blastoff!'

print 'Blastoff'

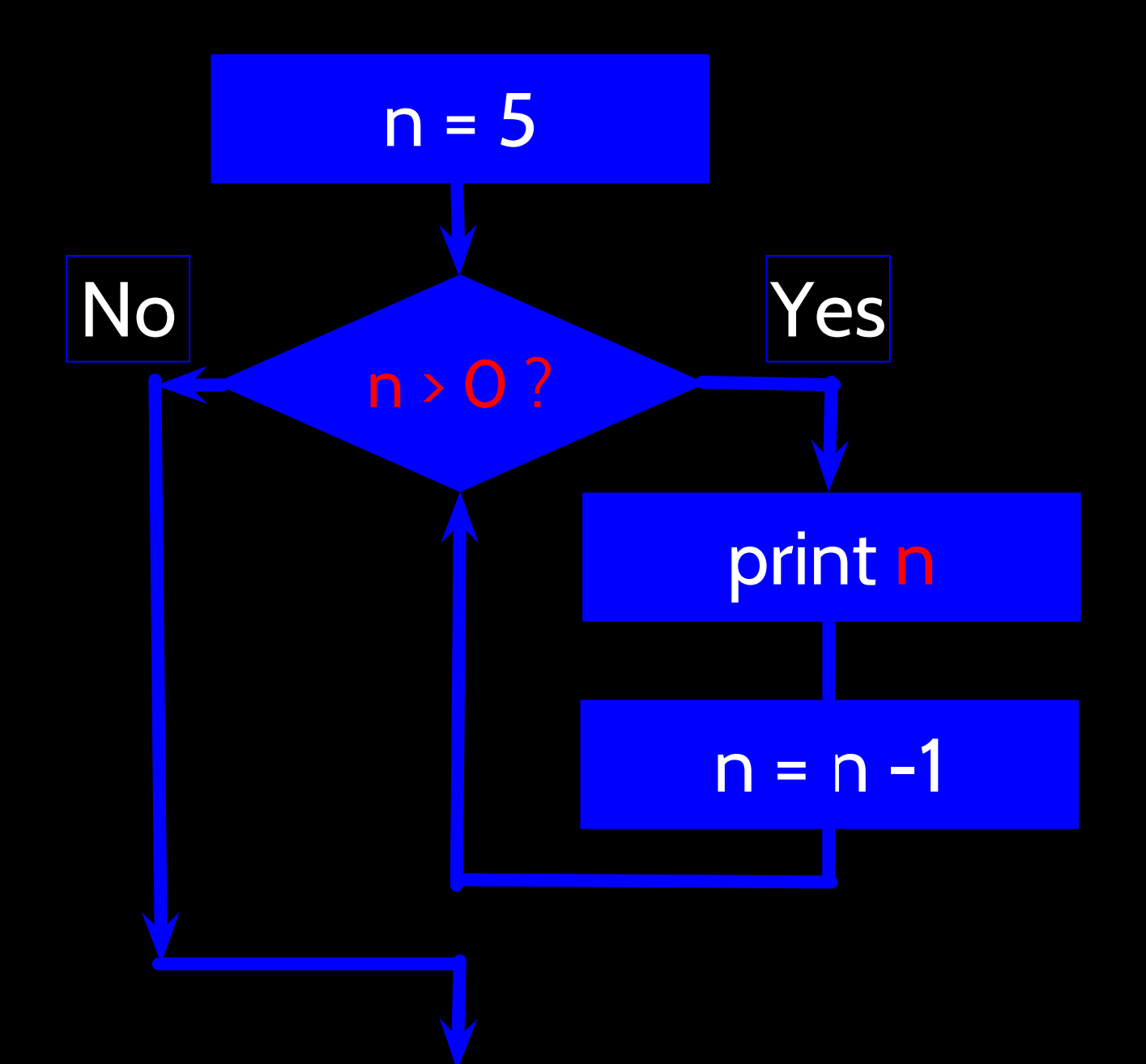

Capitolo 5

## Sommario

- Questa è una veloce panoramica del Capitolo 1
- Rivedremo tutti questi concetti durante il corso
- Concentratevi sulla visione generale tralasciano, per ora, i dettagli

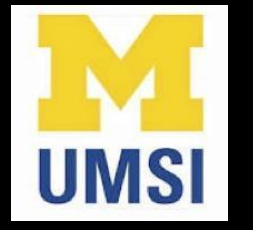

### Acknowledgements / Contributions

These slides are Copyright 2010- Charles R. Severance ([www.](http://www.dr-chuck.com) [dr-chuck.com\)](http://www.dr-chuck.com) of the University of Michigan School of Information and [open.umich.edu](http://open.umich.edu/) and made available under a Creative Commons Attribution 4.0 License. Please maintain this last slide in all copies of the document to comply with the attribution requirements of the license. If you make a change, feel free to add your name and organization to the list of contributors on this page as you republish the materials.

Initial Development: Charles Severance, University of Michigan School Of Information

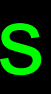

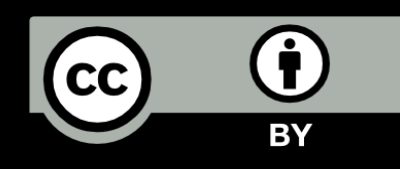

...